## **УДК 378.14**

# *ОСОБЛИВОСТІ РОЗРОБКИ ВІРТУАЛЬНИХ ПРАКТИЧНИХ ІНТЕРАКТИВНИХ ЗАСОБІВ НАВЧАЛЬНИХ ДИСЦИПЛІН ДЛЯ ДИСТАНЦІЙНОГО НАВЧАННЯ*

## **Мазур М.П., Петровський С.С., Яновський М.Л. Хмельницький національний університет**

*У статті розглядаються особливості розробки віртуальних практичних інтерактивних засобів навчальних дисциплін для дистанційного навчання з технічних і технологічних спеціальностей. Автори пропонують власну методику розробки таких засобів навчальних дисциплін у вигляді віртуальних симуляційних або відео-лабораторних робіт. Ключові слова: дистанційне навчання, віртуальні лабораторні роботи, ВЛР.*

**Постановка проблеми.** Сучасні темпи технологічного та інформаційного розвитку суспільства ставлять людей перед необхідністю регулярно підвищувати свій рівень знань і кваліфікацію, причому, не відриваючись від основної професійної діяльності і за своїм місцем проживання. Тому у потенційних абітурієнтів сьогодні спостерігається ріст популярності дистанційного навчання (ДН). ДН є оптимальним способом реалізації навчального процесу, де студент не прив'язаний до місця й часу навчання, має постійний доступ до навчальних матеріалів та можливість спілкування із викладачами не тільки очно, а й on-line і of-line за допомогою Іnternet. Таким чином, дистанційна форма навчання може забезпечити принципово новий рівень доступності освіти та підвищити конкурентоспроможність на ринку освітніх послуг ВНЗ. З огляду на це провідні університети країни вважають за необхідне розвивати в себе дистанційну форму навчання як одну з актуальних і перспективних інформаційних технологій у сучасній освіті [1]. Одним із найважливіших критеріїв при цьому є збереження якості освіти. Багаторічний досвід діяльності ХНУ в галузі ДН свідчить про те, що цей критерій складніше забезпечити при впровадженні ДН для технічних і технологічних спеціальностей [5].

Практична складова є однією із важливих частин професійних програм підготовки студентів відмічених спеціальностей. Як правило, вона реалізується за допомогою лабораторних (ЛЗ), практичних (семінарських) занять, тощо. Наказом МОН України №40 від 21.01.2004 [6] передбачається, що ЛЗ може проводитись **очно** у спеціально обладнаних навчальних лабораторіях; **дистанційно** з використанням відповідних моделювальних програм (емуляторів), тренажерів, віртуальних лабораторій, тощо, тобто - віртуальних практичних засобів навчання (ВПЗН); або за **змішаною схемою**. Такими ВПЗН можуть бути: електронний (віртуальний) тренажер, електронний лабораторний практикум, віртуальний лабораторний практикум, автоматизований лабораторний практикум, автоматизований лабораторний практикум з віддаленим доступом.

**Аналіз останніх досліджень.** На сьогодні у всьому світі надбаний великий досвід із впровадження дистанційного навчання та розробки віртуальних лабораторних робіт для використання у навчальному процесі ВНЗ.

Найбільш близькими за напрямом застосування віртуальних лабораторних робіт, що запроваджені в Хмельницькому національному університеті, є комплекси «Электрический привод. Курс дистанционного обучения», який розроблений в Московському енергетичному інституті під керівництвом д.т.н., проф. М.Ф. Ільїнського, «Лабораторний практикум для дистанционного обучения общетехническим дисциплинам» Новосибірського державного технічного університету [2] та віртуальні лабораторні роботи, що впроваджуються українським інститутом інформаційних технологій в освіті при Національному технічному університеті України «КПІ» [3].

**Формулювання цілей статті (постановка завдання).** У статті пропонується технологія створення віртуальних інтерактивних лабораторних робіт для дистанційного навчання.

**Виклад основного матеріалу.** Для початку дамо визначення звичайної і віртуальної лабораторної роботи (ВЛР). **Лабораторна робота** – форма навчального заняття, під час якого студент під керівництвом викладача особисто проводить натурні або імітаційні експерименти чи досліди з метою підтвердження окремих теоретичних положень навчальної дисципліни, набуває практичних навичок роботи з лабораторним устаткуванням, обладнанням, обчислювальною технікою, вимірювальною апаратурою, методикою експериментальних досліджень у конкретній предметній галузі.

У освітньому середовищі існують найрізноманітніші точки зору на те, що саме можна вважати ВЛР і як найбільш ефективно застосовувати ВЛР в навчальному процесі. На нашу думку, ВЛР повинна в першу чергу забезпечувати моделювання досліджуваних об'єктів у цілому і бути математичною моделлю об'єкта, що адекватно реагує на зовнішні впливи команди, що подаються студентом. Можна запропонувати таке визначення ВЛР: віртуальна лабораторна робота - інформаційна система, що інтерактивно моделює реальний технічний об'єкт і його істотні для вивчення властивості із застосуванням засобів комп'ютерної візуалізації [4].

Наші дослідження показують, що впровадження технологій створення віртуальних інтерактивних лабораторних робіт у навчальний процес може йти за двома напрямами:

- ВЛР створюється на основі стимуляційної програми, що повністю відтворює процес і послідовність його функціонування. Така програма може візуалізувати навіть ті процеси, які в реальних приладах чи установках є невидимі або надто швидкими**;**
- ВЛР проводиться на реальних, самих сучасних установках і пристроях, які частіше всього відсутні в лабораторіях ВНЗ. Завдання комп'ютерної програми у такому випадку – створити ефект присутності студента біля реального приладу чи установки в ході виконання роботи.

Причому обидва ці варіанти виконання мають бути саме типовими, щоб кожна ЛР створювалась за єдиною технологією, а не була унікальним творінням одного чи групи викладачів.

Робота на **першому етапі** починається створенням пілотної групи із розробки ВЛР, основними завданнями діяльності якої є:

- 1) формування психологічної готовності викладачів і студентів до роботи з ВЛР;
- 2) проведення навчання викладачів майбутніх розробників ВЛР з науковометодичних питань створення структурних складових ВЛР;
- 3) визначення типів навчальних дисциплін, етапів навчання, на яких доцільно використовувати ВЛР;
- 4) розробка та створення програмного забезпечення, методик;
- 5) практична апробація програмних засобів та методик їх застосування;
- 6) впровадження педагогічних інновацій: поширення досвіду та залучення до роботи широкої маси викладачів.

Спираючись на результати дослідження та практичної розробки було визнано доцільним, що ВЛР (або ВПЗН) дистанційного курсу повинна мати у своїй структурі такі частини:

- 1) Назву дисципліни та ВЛР, мету використання ВЛР, відомості про автора(ів) та їх фото, рекомендації студенту, рекомендовану літературу, методичні рекомендації і завдання для виконання ВЛР;
- 2) Вхідний контроль (тестові питання для самоконтролю і контролю, метою яких є перевірка готовності і допуск студента до роботи із ВЛР);
- 3) Методичні рекомендації і завдання для виконання ВЛР;
- 4) Блок віртуальних інтерактивних ситуаційних елементів виконання етапів ВЛР;

5) Висновки, завдання і рекомендації до оформлення звіту з роботи із ВЛР.

Впровадження ВЛР потребує певної послідовності організаційних дій:

- 1. Закріплення за викладачами-розробниками відповідних тем ВЛР, із затвердженням термінів розробки сценарію та матеріалів лабораторної роботи.
- 2. Експертна комісія (до складу якої входять призначені провідні викладачі із споріднених предметів) розглядає сценарій ВЛР на відповідність навчальній програмі та вимогам навчальних програм МОН України.
- 3. Після закінчення розробки ВЛР, її затверджує експертна комісія.
- 4. Якщо ВЛР має позитивну оцінку, то вона заноситься до загального реєстру лабораторних робіт факультету дистанційного навчання та записується до комп'ютерної бази ХНУ.

Розглянемо технологію створення ВЛР на прикладі лабораторної роботи з теми «Вивчення іонообмінного способу очищення стічних вод», дисципліна – Техноекологія (Промислова екологія), автор навчального матеріалу Міронова Н.Г.

Робота починається із розробки сценарію лабораторної роботи у вигляді блок схеми, фрагменти якої розглянуті на малюнках 1 і 2.

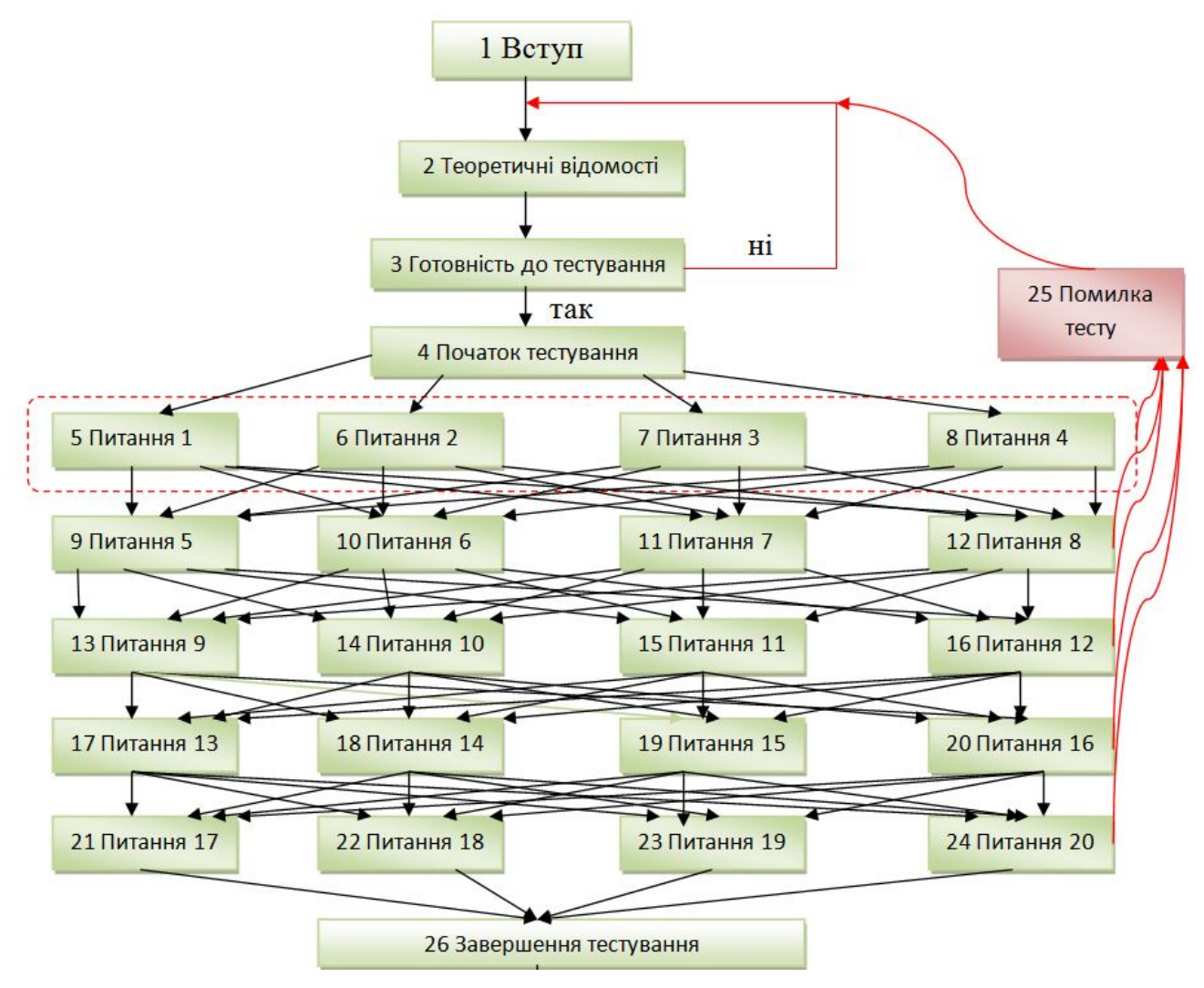

*Мал. 1 Фрагмент блок-схеми «Тестування»*

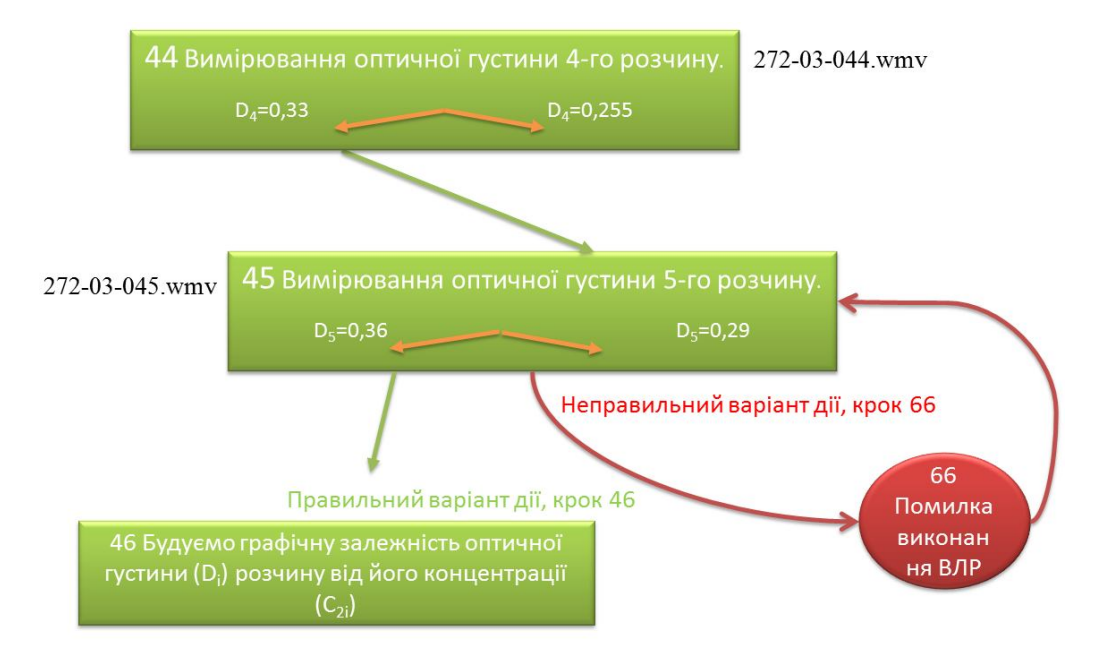

*Мал. 2 Фрагмент блок-схеми, що показує інтерактивне розгалуження при проведенні ВЛР*

На **другому етапі**, спираючись на вже існуючу блок-схему, проводиться заповнення шаблонів необхідним навчальним матеріалом (мал.4, мал.5, мал.6).

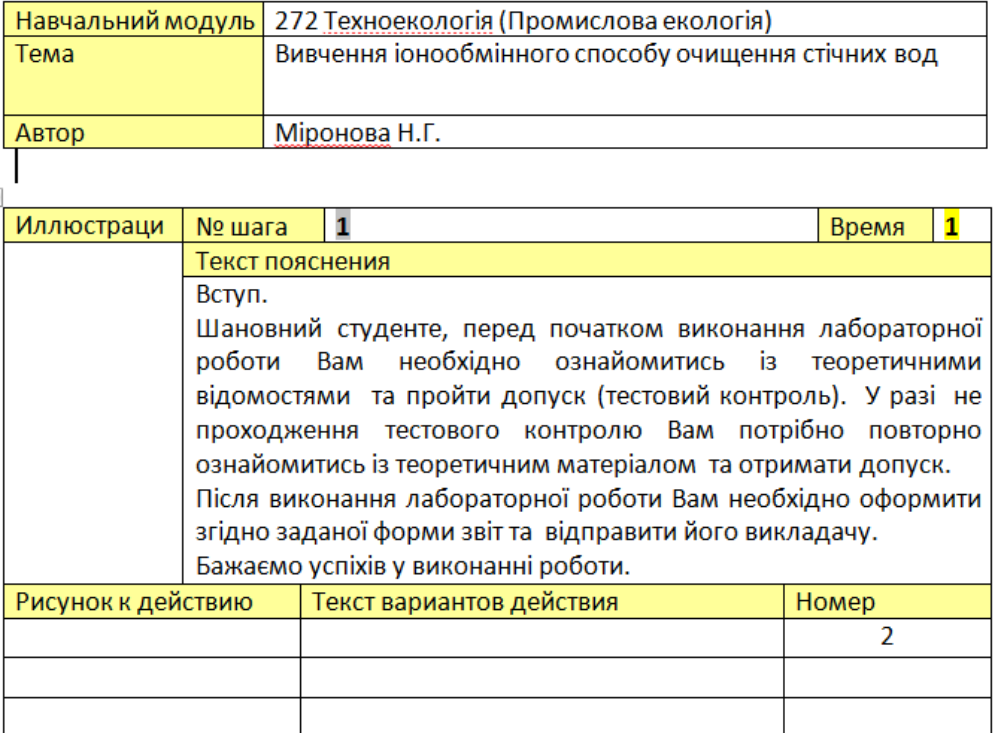

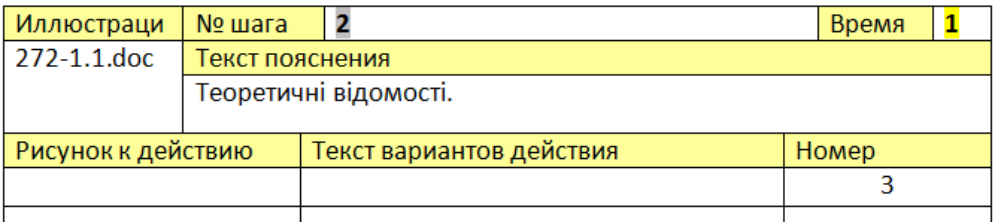

*Рис. 4 Фрагмент шаблону «Вступ»*

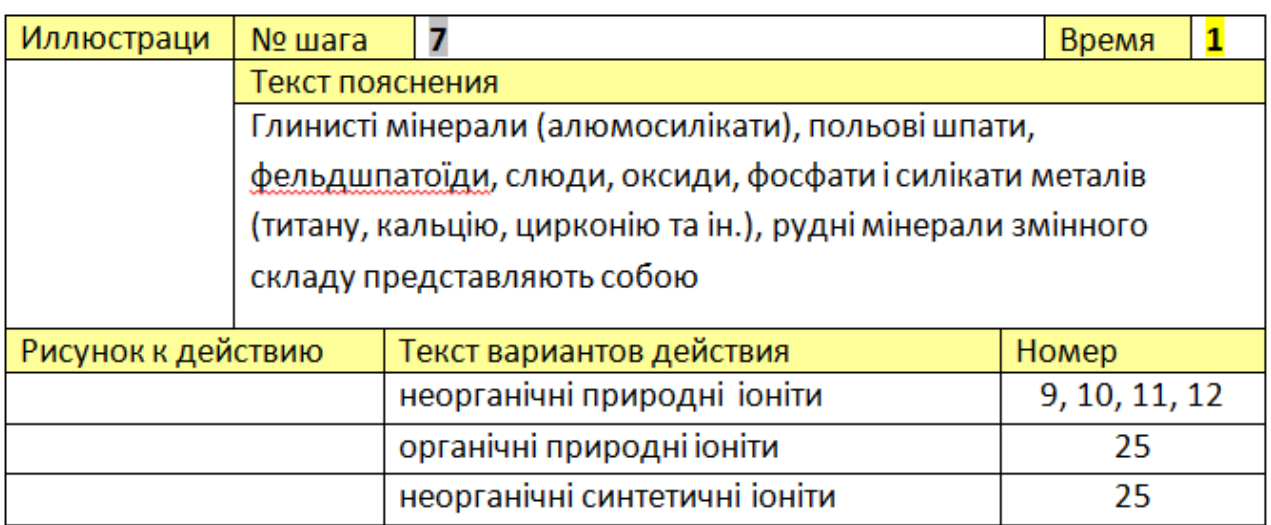

*Рис. 5 Фрагмент шаблону для етапу «Тестування»*

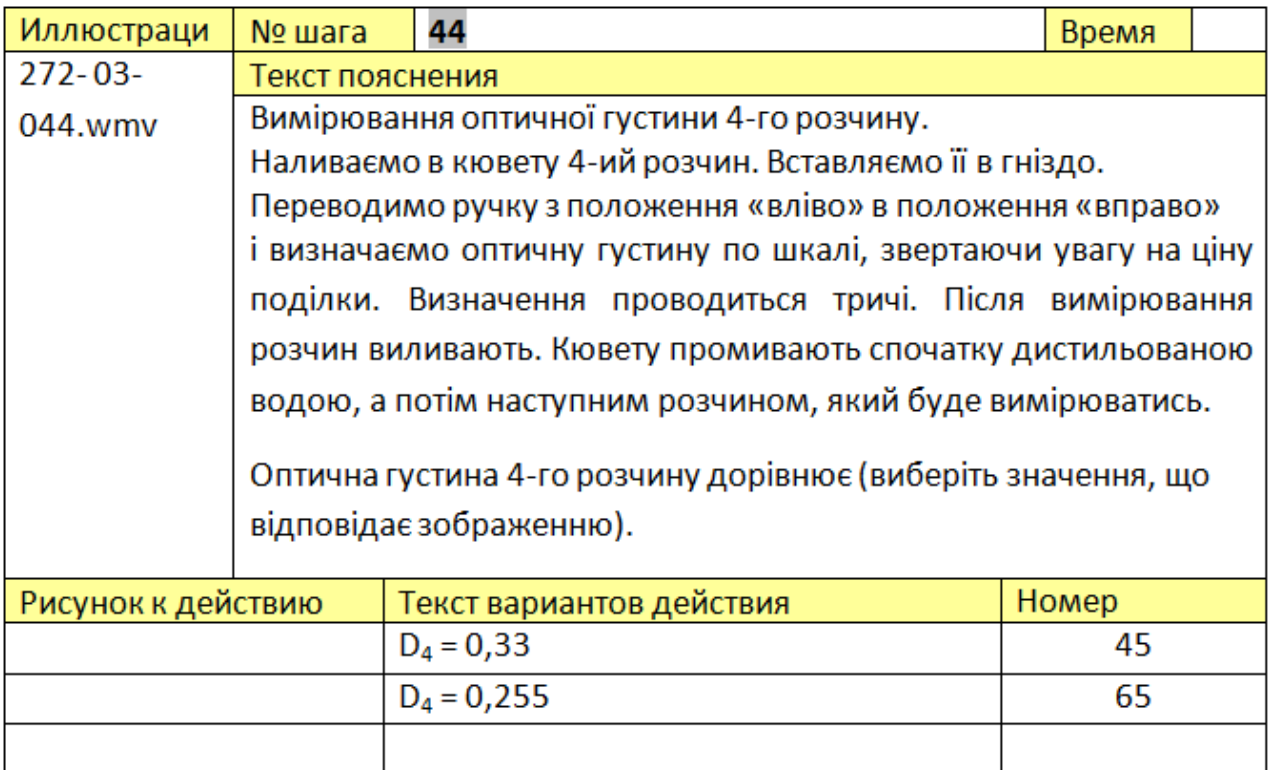

#### *Мал. 6 Фрагмент шаблону, що описує елемент інтерактивності при проведенні ВЛР*

При цьому, якщо студент невірно виконав наступний крок лабораторної роботи, то він отримє (як варіант) наступне повідомлення (мал. 7).

| Иллюстраци         | № шага          | 66                                                                                                    | Время |  |
|--------------------|-----------------|----------------------------------------------------------------------------------------------------|-------|--|
|                    | Текст пояснения |                                                                                                    |       |  |
|                    |                 | Помилка тесту виконання лабораторної<br>роботи.<br>На жаль, Ви обрали неправильний варіант відповіді.<br>Вам необхідно повторити цей крок лабораторної роботи. |       |  |
| Рисунок к действию |                 | Текст вариантов действия                                                                                                    | Номер |  |
|                    |                 |                                                                                                    | 45    |  |
|                    |                 |                                                                                                    |       |  |
|                    |                 |                                                                                                    |       |  |

*Мал. 7 Шаблон, в якому вказується результат помилкової дії студента* 

Після закінчення заповнення шаблону та підготовки відео фрагментів (зйомка, «нарізання» відео-фрагментів та їх озвучення) підготовленні матеріали здаються у встановленому вигляді ВЕБ-дизайнеру для складання у ВЛР (мал. 8).

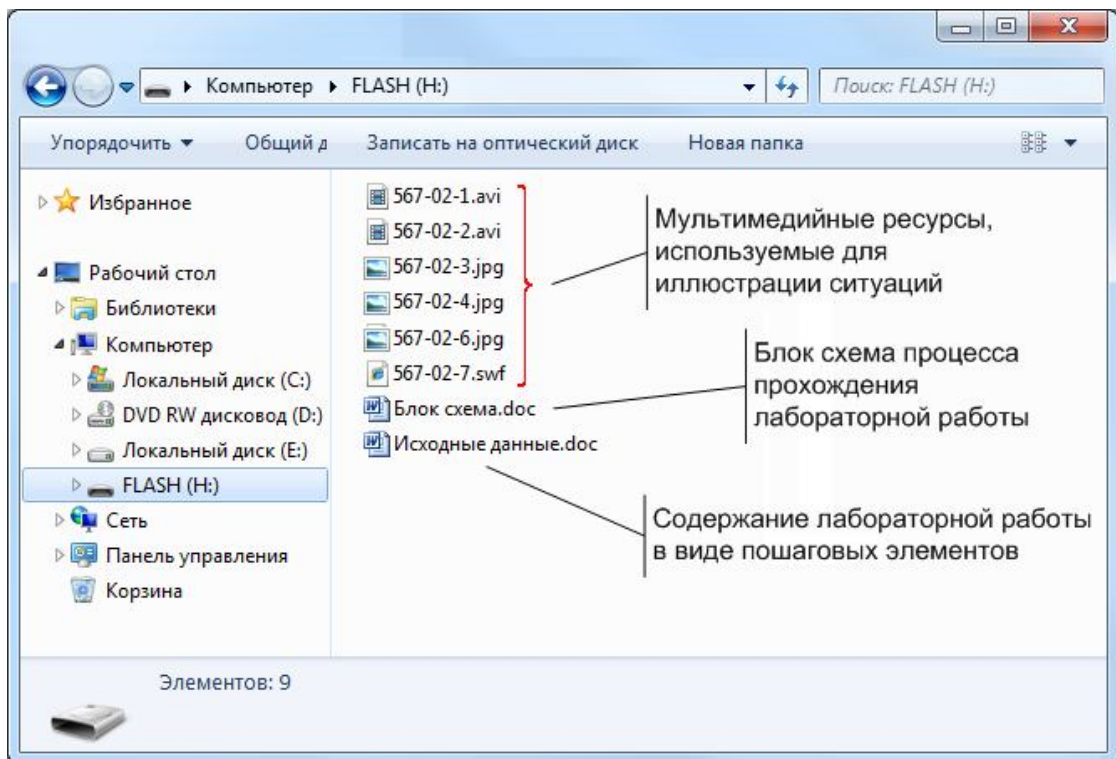

*Мал. 8 Приклад відповідно оформлених матеріалів для складання ВЛР*

Кінцевим результатом є готова до використання у дистанційному навчанні ВЛР, фрагмент якої показано на мал. 9.

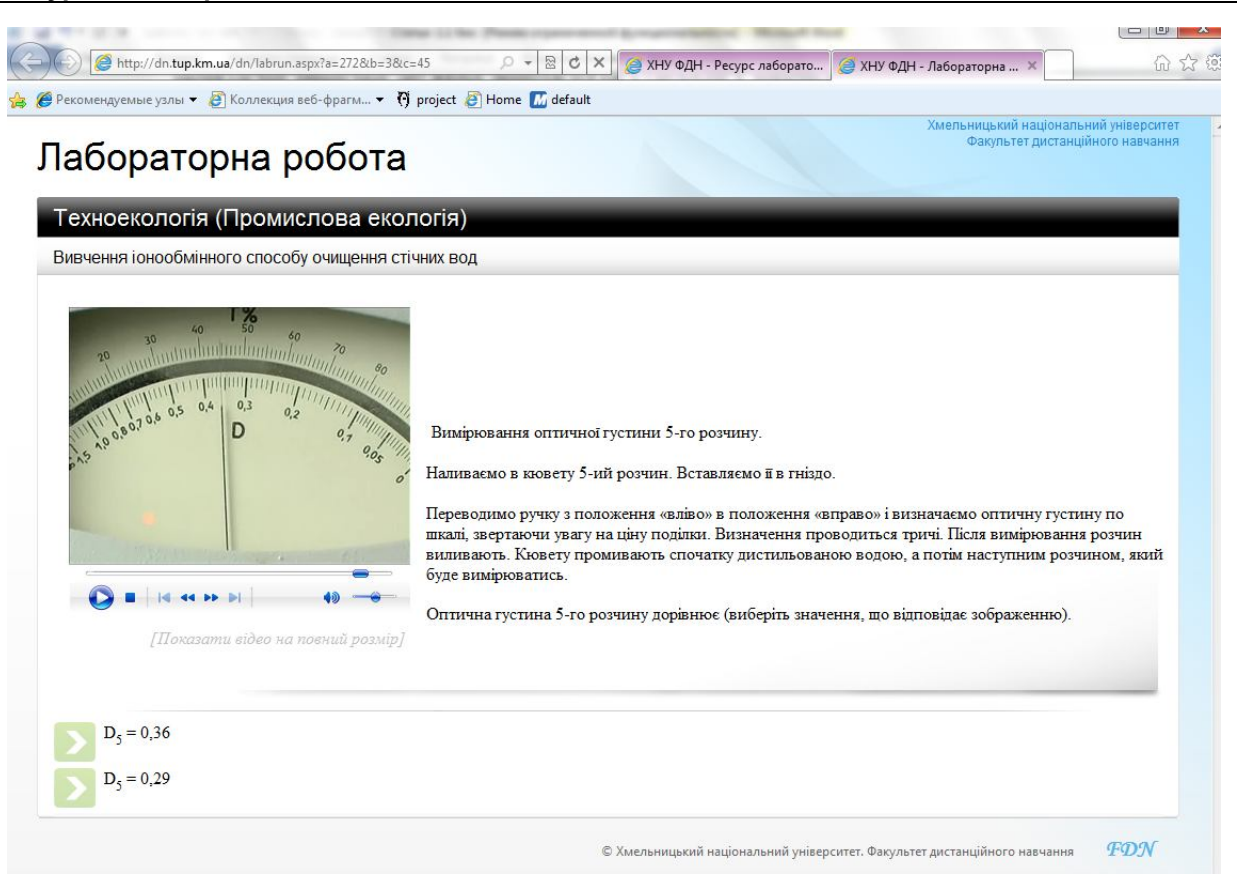

*Мал. 9 Фрагмент ВЛР «Вивчення іонообмінного способу очищення стічних вод»* 

Сама робота може генеруватись і використовуватись самостійно у вигляді окремого файлу, а також може вбудовуватись у загальну програму вивчення дистанційного курсу, розміщаючись після вивчення тих розділів, практичні навички до яких мають бути створені і закріплені ВЛР.

**Висновки.** Застосування розробленої методики віртуальних практичних інтерактивних засобів навчальних дисциплін для дистанційного навчання дозволяє вирішити проблему впровадження інформаційних дистанційних технологій у навчально-виховних процес ВНЗ з технічних і технологічних напрямів і спеціальностей підготовки.

#### *СПИСОК ВИКОРИСТАНИХ ДЖЕРЕЛ*

- 1. Технология создания виртуального лабораторного практикума в информационнообразовательной среде. /Путилов Г.П., Тарасов И.А., Тумковский С.Р. . – Режим доступу: **http://learning.itsoft.ru/docs/ptt.html**.
- 2. Баран Е.Д., Голошевский Н.В., Захаров П.М., Рогачевский Б.М. Виртуальная лабораторія для дистанционного обучения методам проектирования микропроцессорных систем. Образовательные, научные и инженерные приложения в среде LabVIEW и технологии National Instruments: Сборник трудов // Международная научно-практическая конференция. Москва, 2003. – М.: Изд-во РУДН, 2003.
- 3. Український інститут інформаційних технологій в освіті, Національний Технічний Університет України «КПІ». – Режим доступу: **http://www.udec.ntukpi.kiev.ua/ua/resources/virtual-labs.html**.
- 4. Троицкий Д. И., Виртуальные лабораторные работы в инженерном образовании. Режим доступу: http://www.quality-journal.ru/data/article/375/files/Binder13.pdf.
- 5. Сокуренко В. І., Огданський І. Ф., Папірник Р. Б., Солод Л. В. Особливості впровадження дистанційного навчання для технічних спеціальностей. – Режим доступу: http://www.nbuv.gov.ua/portal/natural/Vpabia/2009\_2/statii/UDK%20378.pdf.
- 6. Положення про дистанційне навчання // Офіційний сайт Українського інституту інформаційних технологій в освіті: http://udec.ntu-kpi.kiev.ua.